## WIRTH\_B-cells

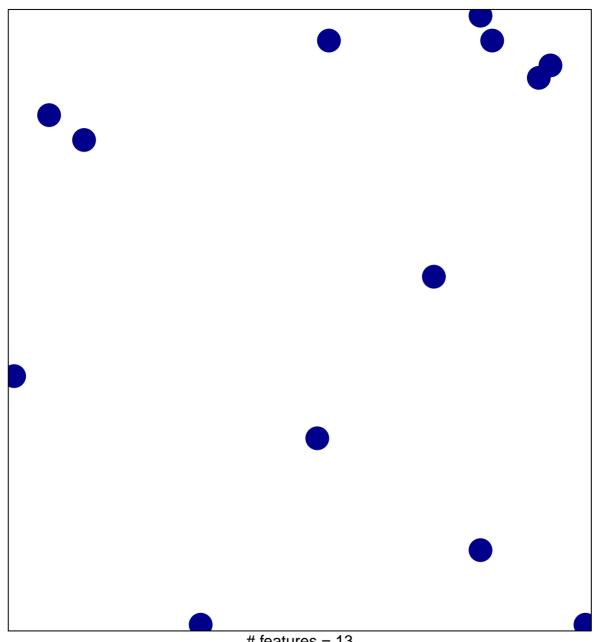

# features = 13 chi-square p = 0.84

## WIRTH\_B-cells

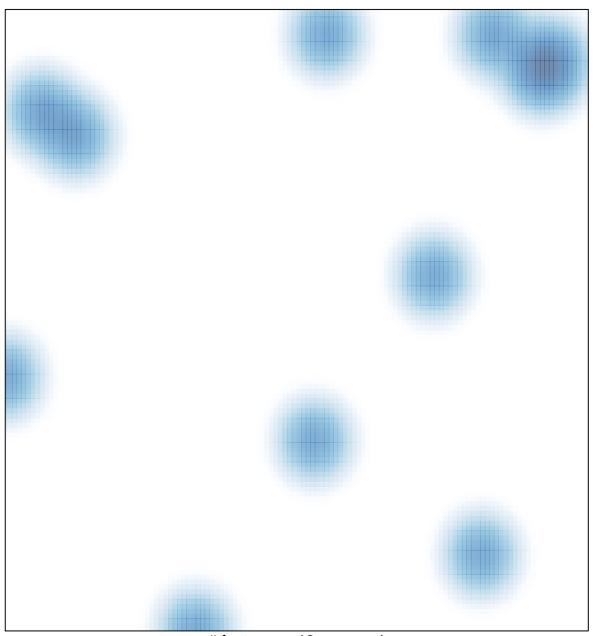

# features = 13 , max = 1